7

 Office Supplies Tracker v1.42 Copyright 1994 by BlueCollar Software

Published by: The RMH Computer Services PO Book 7<sup>•</sup>The installation is now complete, and the program will automatically load and configure itself. This can be a lengthy program vill automatically load and configure itself. This can be a lengthy product whatsnew.\* IDisk ? \*.txt install.infreadme.\* reply.dat whatsnew.\*!Disk #2 ost1.dat extra extra the state ost1.dat ren

ou continue to use it beyond the 30-day evaluation period. PO Box 657 Beech Grove IN 46107-0657 (3)

(see the file REGISTER.TXT for details)  $\bullet$  7  $\bullet$  Please wait while the installation prog 17) 782-9903 (Press any key to continue)

Office Supplies TrackerOST 2048 2048 **◆◆◆◆◆** 

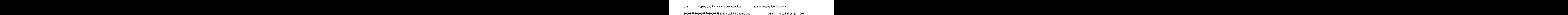

Page 4

**Example 2.1 Thank You!!** Thank You!!

Floppy DisksSET CLIPPER=F45

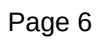

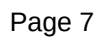

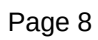

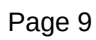

Install To Drive:

Install From Drive:

Install To Directory:

Installing Program....